# **Hadoop Commands**

All Hadoop commands are invoked by the bin/hadoop script.

When you run these commands, you can specify the MapReduce mode in two different ways:

- 1. Use the hadoop keyword and specify the mode explicitly, where classic mode refers to Hadoop 1.x and yarn mode refers to Hadoop
- 2. Use the hadoop1 or hadoop2 keyword and do not specify the mode. 2.x.

For example, the following commands are equivalent:

```
root@testnode100:/opt/mapr/conf/conf.d# hadoop2 conf | grep mapreduce.map.memory.mb
<property><name>mapreduce.map.memory.mb</name><value>1024</value></property>
root@testnode100:/opt/mapr/conf/conf.d# hadoop -yarn conf | grep
mapreduce.map.memory.mb
<property><name>mapreduce.map.memory.mb</name><value>1024</value></property>
```
## **Syntax Summary**

The following syntax summary applies to all commands:

hadoop [-yarn|-classic] [--config confdir] [COMMAND] [GENERIC\_OPTIONS] [COMMAND\_OPTIONS]

hadoop1 [--config confdir] [COMMAND] [GENERIC\_OPTIONS] [COMMAND\_OPTIONS]

hadoop2 [--config confdir] [COMMAND] [GENERIC\_OPTIONS] [COMMAND\_OPTIONS]

Hadoop has an option parsing framework that employs parsing generic options as well as running classes.

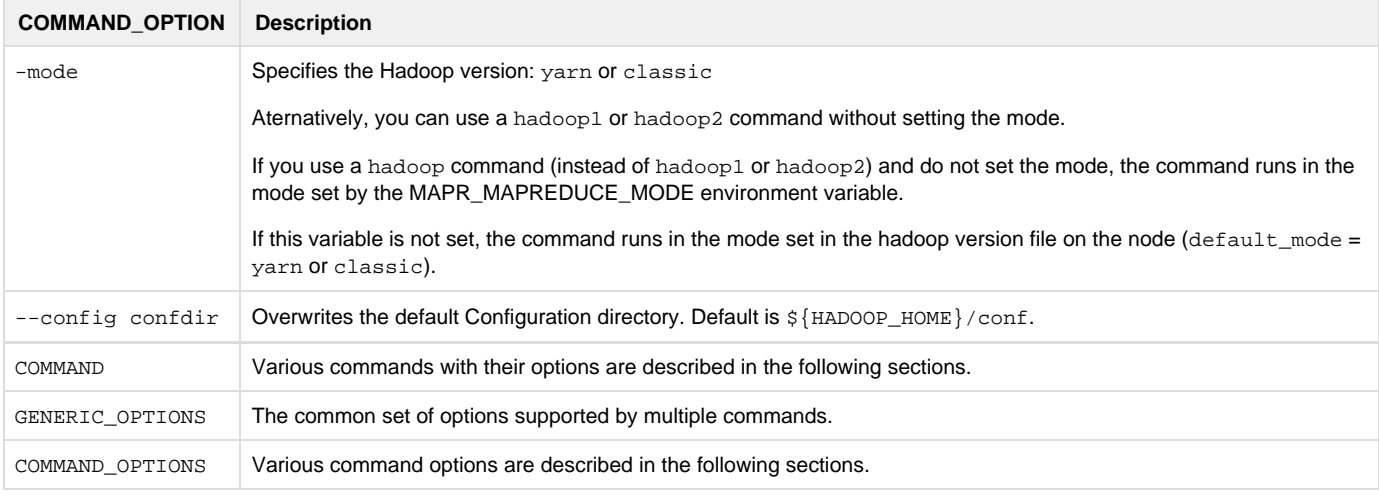

#### **Useful Information**

O

Running the hadoop script without any arguments prints the help description for all commands.

## **Supported Commands for Hadoop 1.x**

MapR supports the following hadoop commands for Hadoop 1.x:

```
Command Description
```
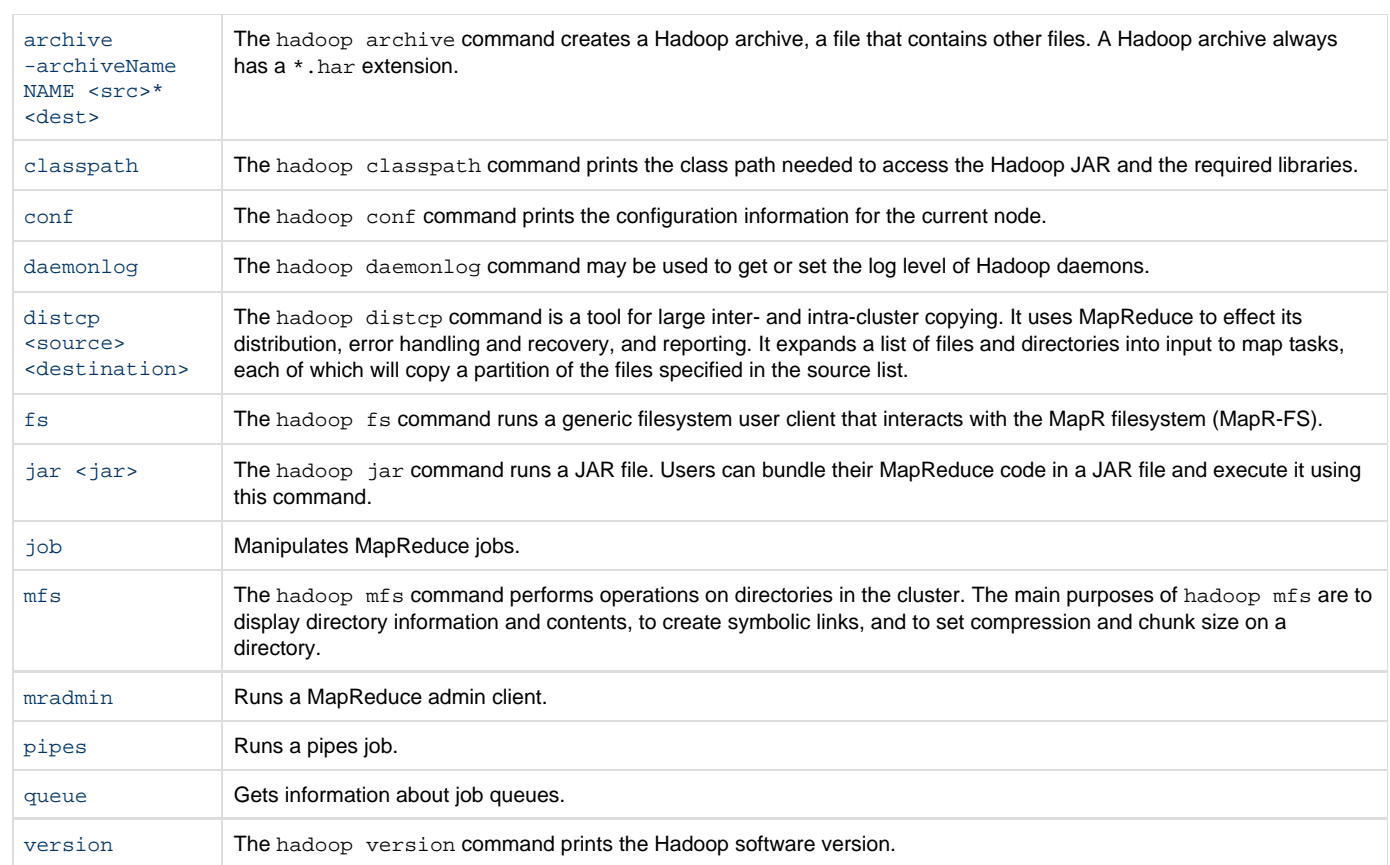

## **Supported Commands for Hadoop 2.x**

 $\mathbb{R}^n$ 

### MapR supports the following hadoop commands for Hadoop 2.x:

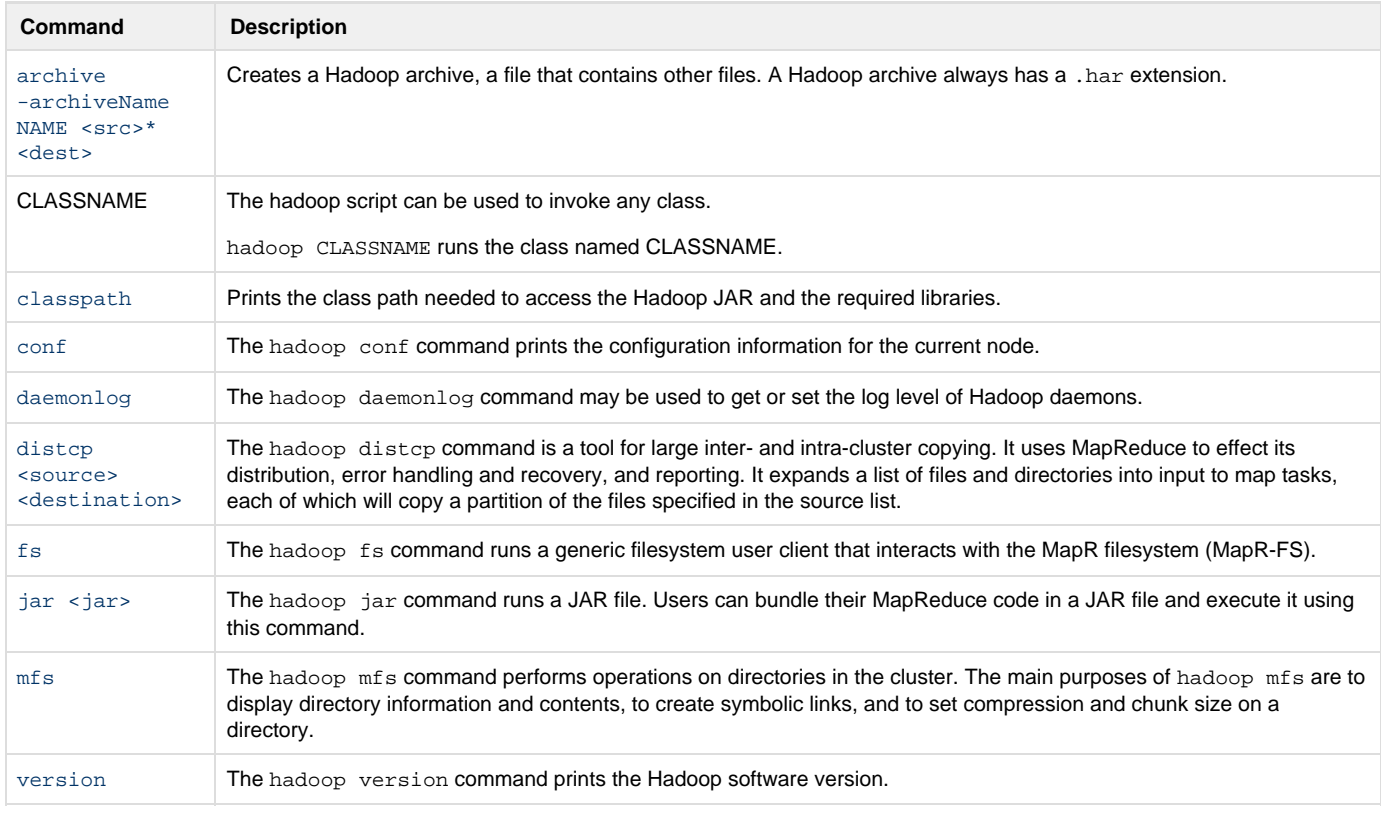

For example, if you run the hadoop job command, you see this message:

# hadoop job DEPRECATED: Use of this script to execute mapred command is deprecated. Instead, use the mapred command for it.

#### The syntax for the mapred command is:

```
mapred [--config confdir] COMMAND
```
#### Commands used with mapred include:

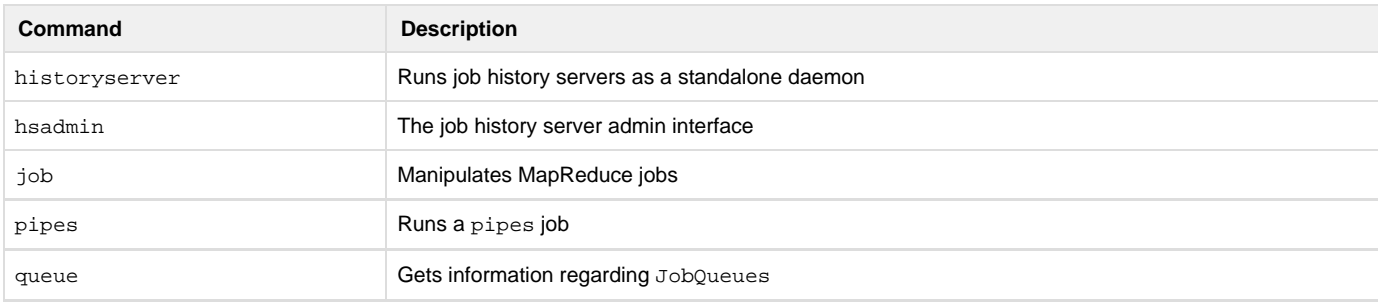

#### **Unsupported Commands**

MapR does not support the following Hadoop commands:

- balancer
- datanode
- dfsadmin
- fsck
- fetchdt
- $\bullet$  jobtracker
- namenode
- secondarynamenode
- tasktracker

#### **Generic Options**

Implement the [Tool](http://hadoop.apache.org/common/docs/current/api/org/apache/hadoop/util/Tool.html) interface to make the following command-line options available for many of the Hadoop commands.

The following generic options are supported by the [distcp](http://doc.mapr.com/display/MapR/hadoop+distcp), [fs,](http://doc.mapr.com/display/MapR/hadoop+fs) [job](http://doc.mapr.com/display/MapR/hadoop+job), [mradmin,](http://doc.mapr.com/display/MapR/hadoop+mradmin) [pipes](http://doc.mapr.com/display/MapR/hadoop+pipes), and [queue](http://doc.mapr.com/display/MapR/hadoop+queue) Hadoop commands:

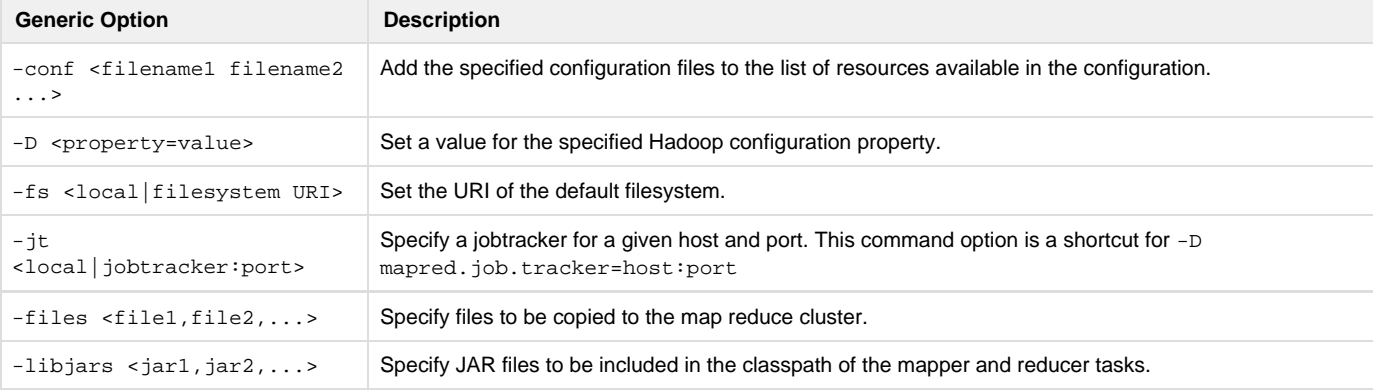